## **Hlavný nástrojový panel (Práca operátora s procesom D2000 HI)**

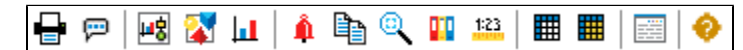

Význam jednotlivých tlaidiel hlavného nástrojového panelu je uvedený v nasledujúcej tabuke.

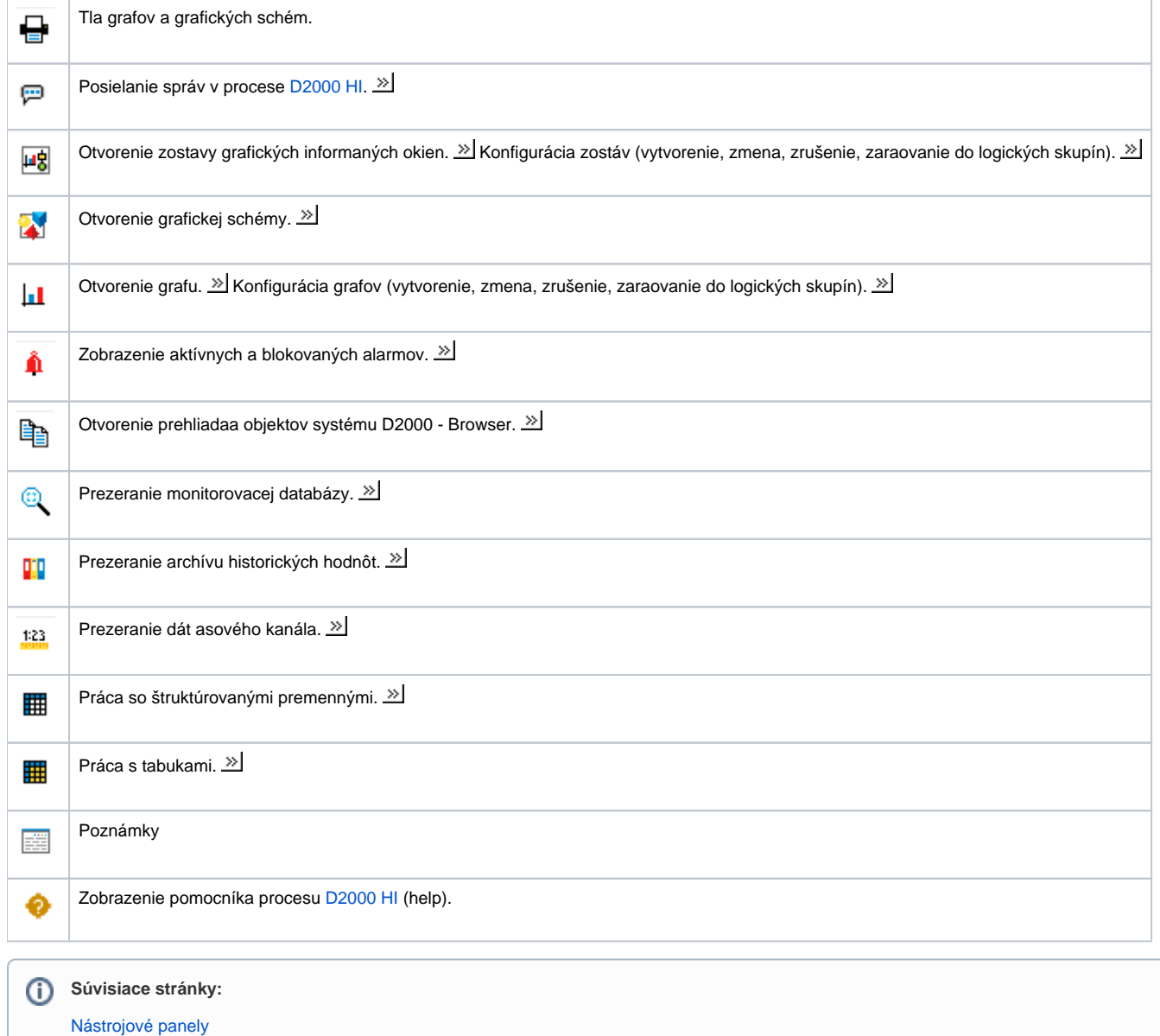